**SEAT No.:** 

P2620

[Total No. of Pages: 4]

# $[4652] - 101$

# M.Ed. (Semester - I) **EDUCATION IN GLOBAL SOCIETY Philosophical Foundation of Education**  $(2013$  Pattern)

Time: 2 Hours]

**Instructions to the candidates:-**

- $1)$ All questions are compulsory.
- Figures to the right indicate full marks.  $2)$
- Word-limit for questions of 15 marks is about 350-400.  $3)$
- Word-limit for questions of 5 marks is about130-150.  $4)$
- Students should strictly follow the given word-limit. 5)
- No supplement will be provided. 6)
- *O1*) Write down J. Krishnamurthi's thoughts on Education. Explain its relevance in  $[15]$ present.

### $OR$

What is education? What is philosophy? Explain inter-relationship between education and philosophy.

- **O2**) What are the principles of idealism? Write down the impact of idealism on today's education system with reference to following points :  $[15]$ 
	- Curriculum a)
	- Teaching methods  $b)$
	- Student-teacher relation  $c)$
	- Discipline and freedom  $\mathbf{d}$

**IMax. Marks: 50** 

**OR** 

Write down various types of values. Explain National values mentioned in Indian constitution and their educational implications.

Q3) Write short notes (any four):

- Modern concept of Philosophy a)
- Principles of Samkhya Philosophy  $b)$
- Teaching and learning methods in Pragmatism  $c)$
- Meaning of values  $d)$
- Values in Buddhism  $e)$
- Negative education  $f$ )

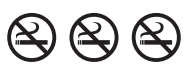

 $[20]$ 

## P2620

# $[4652] - 101$

# M.Ed. (Semester - I) **EDUCATION IN GLOBAL SOCIETY**

# शिक्षणाचे तात्त्विक अधिष्ठान

 $(2013$  Pattern)

# (मराठी रूपांतर)

वेळ :  $2 \pi r$ स]

[एकूण गुण : 50

- सर्व प्रश्न अनिवार्य आहेत. सूचनाः $-1$ )
	- उजवीकडील अंक पूर्ण गुण दर्शवितात.  $2)$
	- 15 गुणांच्या प्रश्नासाठी शब्दमर्यादा 350-400 आहे.  $3)$
	- 5 गुणांच्या प्रश्नासाठी शब्दमर्यादा 130-150 आहे.  $\boldsymbol{4}$
	- विद्यार्थ्याने दिलेल्या शब्दमर्यादेचे काटेकोर पालन करावे.  $5)$
	- पुरवणी देण्यात येणार नाही. 6)

प्रश्न 1) जे. कृष्णमूर्तींचे शिक्षणविषयक विचार लिहा. वर्तमानातील त्यांची उपयोगिता स्पष्ट करा.[15]

किंवा

शिक्षण म्हणजे काय? तत्त्वज्ञान म्हणजे काय? शिक्षण व तत्त्वज्ञानातील परस्पर संबंध स्पष्ट करा.

- *प्रश्न 2)* आदर्शवादाची तत्त्वे काय आहेत? आजच्या शिक्षण पध्दतीवरील आदर्शवादाचा प्रभाव खालील मुद्यांच्या आधारे लिहा:  $[15]$ 
	- अभ्यासक्रम अ)
	- अध्यापन पध्दती ब)
	- क) विद्यार्थी शिक्षक संबंध
	- शिस्त व स्वातंत्र्य ड)

किंवा

मूल्यांचे विविध प्रकार लिहा : भारतीय संविधानात समाविष्ट असलेली राष्ट्रीय मूल्ये व त्यांचे शैक्षणिक उपयोजन स्पष्ट करा.

- प्रश्न 3) टीपा लिहा (कोणत्याही चार):
	- अ) तत्त्वज्ञानाची आधुनिक संकल्पना
	- ब) सांख्य तत्त्वज्ञानाची तत्त्वे
	- क) कार्यवादातील अध्यापन व अध्ययन पध्दती
	- ड) मूल्यांचा अर्थ
	- इ) बौध्द तत्त्वज्ञानातील मूल्ये
	- फ) अभावात्मक शिक्षण

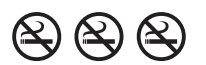

 $[4652] - 101$ 

**SEAT No.:** 

P2621

[Total No. of Pages: 4]

# $[4652] - 102$

# M.Ed. (Semester - I) **EDUCATION IN GLOBAL SOCIETY** 102 : Sociological Foundation of Education  $(2013$  Pattern)

Time: 2 Hours] **Instructions to the candidates:-**

> $\mathcal{D}$ All questions are compulsory.

 $2)$ Figures to the right indicate full marks.

Word limit for questions of 15 marks is about 350 to 400 words.  $3)$ 

Word limit for questions of 5 marks is about130 to 150 words.  $4)$ 

Students should strictly follow the word limit given. 5)

No supplement will be provided to the students. 6)

*O1*) State the meaning of educational sociology. Explain the difference of educational sociology and sociology of education. State the functions of educational sociology.  $[15]$ 

### $OR$

What is meant by Emotional Integration? State its need and importance in present situation. Suggest various activities to inculcate Emotional Integration.

**02)** Differentiate between Democracy and Totalitarian. State with the following points:  $[15]$ 

- Meaning a)
- **Educational objectives**  $b)$
- $c)$ Curriculum
- $d)$ School Administration
- Teaching methods  $e)$

[Max. Marks: 50]

Explain the nature of Globalization and Discuss merits and demerits of Indian education system in Globalization age.

- Q3) Write short notes (any four):
	- Education and peergroup. a)
	- Need of secularism in India.  $b)$
	- Constitutional provisions for Social Justice.  $c)$
	- Reforming in Evaluation.  $\mathbf{d}$
	- Sex Education Need of Today.  $e)$
	- Social Mobility and Education.  $f$ )

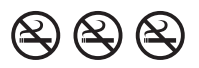

 $[20]$ 

## P<sub>2621</sub>

# $[4652] - 102$ M.Ed. (Semester - I) **EDUCATION IN GLOBAL SOCIETY** 102 : Sociological Foundation of Education  $(2013$  Pattern) (मराठी रूपांतर)

वेळ : 2 तास]

[एकूण गुण : 50

- सूचना :- 1) सर्व प्रश्न सोडविणे अनिवार्य आहे.
	- उजवीकडील अंक प्रश्नांचे पूर्ण गुण दर्शवितात.  $2)$
	- 15 गुणांच्या प्रश्नांसाठी शब्दमर्यादा 350 ते 400 शब्द.  $3)$
	- 5 गुणांच्या प्रश्नांसाठी शब्दमर्यादा 130 ते 150 शब्द.  $\boldsymbol{4}$
	- $5)$ शब्दमर्यादा कटाक्षाने पाळावी.
	- पुरवणी दिली जाणार नाही.  $\boldsymbol{\theta}$
- *प्रश्न I*) शैक्षणिक समाजशास्त्राचा अर्थ सांगा. शैक्षणिक समाजशास्त्र व शिक्षणाचे समाजशास्त्र यातील फरक स्पष्ट करा. शैक्षणिक समाजशास्त्राची कार्ये सांगा.  $[15]$

#### किंवा

भावनिक एकात्मता म्हणजे काय? स:द्यस्थितीत याची गरज व महत्व सांगा. भावनिक एकात्मता वाढीस लावण्यासाठी विविध उपक्रम सूचवा.

- लोकशाही व हकुमशाही राज्यव्यवस्थांची तुलना पुढील मुद्यांच्या आधारे करा: प्रश्न $2)$  $[15]$ 
	- अ) अर्थ
	- ब) शैक्षणिक उद्दिष्टे
	- क) अभ्यासक्रम
	- ड) शालेय प्रशासन
	- इ) अध्यापन पध्दती

## किंवा

जागतिकीकरणाचे स्वरुप स्पष्ट करा आणि जागतिकरणाच्या युगात भारतीय शिक्षण पध्दतीच्या गुणदोषांची चर्चा करा.

- $\sqrt{27}$  3) खालीलपैकी कोणत्याही चारांवर टिपा लिहा:
	- अ) शिक्षण आणि समवयस्क गट
	- भारतात धर्मनिरपेक्षतावादाची गरज ब)
	- क) सामाजिक न्यायासाठी संविधानातील तरतूदी
	- मूल्यमापनातील पूर्नबांधणी ड)
	- लैंगिक शिक्षण आजची गरज इ)
	- फ) सामाजिक चलनक्षमता आणि शिक्षण

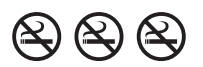

 $[4652] - 102$ 

 $[20]$ 

**SEAT No.:** 

P<sub>2622</sub>

[Total No. of Pages: 4]

# $[4652] - 103$

# M.Ed. (General) (Semester - I)

# **MED - 103 : Advanced Educational Developmental Psychology** (2013 Pattern) (Credit System)

Time: 2 Hours]

**[Maximum Marks: 50** 

**Instructions to the candidates:** 

- All questions are compulsory.  $\mathbf{D}$
- Figures to the right indicate full marks.  $2)$
- $3)$ Word limit for question of 15 marks is about 350 to 400.
- $4)$ Word limit for question of 5 marks is about 130 to 150.
- $5)$ Students should strictly follow the word limit given.
- No supplement will be provided to the students.  $5)$
- *O1*) Explain Freud's psycho analytic school of psychology in detail. Write its contribution to psychology and education.  $[15]$

## **OR**

Compare structuralism and Behaviourism with reference to the following points.

- Learning a)
- $b)$ Teaching
- Educational implications.  $c)$
- *O2*) Explain in detail Erikson's psycho social development theory.  $[15]$

## **OR**

Explain in brief Allport's trait theory of personality and write its educational implications.

- Q3) Write short notes [any four]
	- Explain the importance of Interview as a Tool of measurement of  $a)$ personality.
	- Self concept meaning  $b)$
	- Indian concept of personality development.  $c)$
	- Problem solving steps  $d)$
	- Explain factors affecting development.  $e)$
	- Educational importance of piaget's cognitive development theory.  $f$

P2622

## $[4652] - 103$

# M.Ed. (General) (Semester - I) MED - 103 : Advanced Educational Developmental Psychology (2013 Pattern) (Credit System) (मराठी रूपांतर)

वेळ : 2 तास|

[एकूण गुण :  $50$ 

- सूचना :- 1) सर्व प्रश्न सोडविणे अनिवार्य आहे.
	- उजवीकडील अंक प्रश्नांचे पूर्ण गूण दर्शवितात.  $2)$
	- 15 गुणांच्या प्रश्नांसाठी शब्द मर्यादा 350 ते 400 शब्द.  $3)$
	- 5 गुणांच्या प्रश्नांसाठी शब्द मर्यादा  $130$  ते  $150$  शब्द.  $\boldsymbol{4}$
	- शब्द मर्यादा कटाक्षाने पाळावी.  $5)$
	- पुरवणी दिली जाणार नाही. 6)
- फ्रॉईडचा मनोविश्लेषणवाद सविस्तर स्पष्ट करा. त्याचे मानसशास्त्र व शिक्षणशास्त्र यातील योगदान प्रश्न  $I)$ लिहा.  $[15]$

#### किंवा

खालील मुद्यांच्या आधारे रचनावाद आणि वर्तनवाद यांची तुलना करा.

- $\mathcal{F}$ अध्ययन ब) अध्यापन
- शैक्षणिक उपयोजन क)
- एरिकसन यांची मनोसामाजिक विकासाची उपपत्ती सविस्तर स्पष्ट करा. प्रश्न $2)$  $[15]$

### किंवा

ऑलपोर्टची व्यक्तिमत्त्वाची गुणतत्त्व उप्पत्ती थोडक्यात स्पष्ट करून त्या उपपत्तीचे शैक्षणिक उपयोजन लिहा.

टीपा लिहा (कोणत्याही चार) प्रश्न  $3)$ 

अ) व्यक्तिमत्व मापनाचे साधन म्हणून मुलाखतीचे महत्त्व स्पष्ट करा.

- ब) स्वसंकल्पना अर्थ
- क) व्यक्तिमत्त्व विकासाची भारतीय संकल्पना
- ड) समस्या निराकरण टप्पे (पायऱ्या)
- विकासावर परिणाम करणारे घटक स्पष्ट करा. इ)
- फ) पियाजेच्या बोधनिक विकास उपपत्ती चे शैक्षणिक महत्त्व

## $\alpha$

**SEAT No.:** 

P<sub>2623</sub>

[Total No. of Pages: 4]

**[Maximum Marks: 50** 

# $[4652] - 104$

# M.Ed. (General) (Semester - I) **ADVANCE PSYCHOLOGY OF LEARNING**  $(2013$  Pattern)

Time: 2 Hours]

**Instructions to the candidates:** 

- All questions are compulsory.  $\boldsymbol{I}$
- $2)$ Figures to the right indicate full marks.
- Word limit for 15 marks question is 350-400  $3)$
- $4)$ Word limit for 5 marks question is 130-150.
- $5)$ Students should strictly follow the given word limit
- 6) No supplement will be provided.
- *O1*) Explain the concept of intelligence. What are various types of intelligence? Explain its importance in education.  $[15]$

## $OR$

What is information processing? Explain Model of Information processing by Donald Norman with illustrations.

Q2) What is learning? Explain Bloom's mastery learning with examples. Write its contribution to education.  $[15]$ 

## $OR$

Explain the concept of 'Models of Teaching'. Illustrate 'Synectics' model with all its phases.

- Q3) Answer the following (any four)
	- Write any two techniques of developing creativity.  $a)$
	- Explain various types of Intelligence tests.  $b)$
	- Write in short about need of research in 'classroom organization and  $c)$ management'.
	- What are various stages in concept attainment model?  $\mathbf{d}$
	- 'Proper Motivation is essential for effective learning', explain with  $e)$ examples.
	- How will you do evaluation of learning resources?  $f$ )

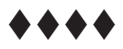

P2623

# $[4652] - 104$

# M.Ed. (General) (Semester - I) **ADVANCE PSYCHOLOGY OF LEARNING**  $(2013$  Pattern) (मराठी रूपांतर)

वेळ : 2 तास|

[एकूण गुण :  $50$ 

- सूचना :- 1) सर्व प्रश्न सोडविणे अनिवार्य आहे.
	- उजवीकडील अंक प्रश्नांचे पूर्ण गूण दर्शवितात.  $2)$
	- 15 गुणांच्या प्रश्नांसाठी शब्द मर्यादा 350 ते 400 शब्द.  $3)$
	- 5 गुणांच्या प्रश्नांसाठी शब्द मर्यादा 130 ते 150 शब्द.  $\boldsymbol{4}$
	- शब्द मर्यादा कटाक्षाने पाळावी.  $5)$
	- पुरवणी दिली जाणार नाही. 6)

'बुध्दिमत्ता' संकल्पना स्पष्ट करा. बुध्दिमत्तेचे विविध प्रकार कोणते? त्यांचे शैक्षणिक महत्त्व स्पष्ट करा.[15] प्रश्न  $1)$ 

#### किंवा

'माहिती प्रक्रियाकरण' म्हणजे काय? डोनाल्ड नॉर्मनचे प्रतिमान उदाहरणांसह स्पष्ट करा.

अध्ययन म्हणजे काय? ब्लूम यांचे प्रभुत्व अध्ययन उदाहरणासह स्पष्ट करा. त्याचे शिक्षणातील प्रश्न 2) योगदान लिहा.  $[15]$ 

#### किंवा

'अध्यापनाची प्रतिमाने' संकल्पना स्पष्ट करा. भिन्नान्वयन प्रतिमानाच्या पायऱ्या सोदाहरण स्पष्ट करा

- खालील प्रश्नांची उत्तरे लिहा. (कोणतेही चार) प्रश्न  $3)$ 
	- अ) सर्जनशील विकासासाठी दोन तंत्रे लिहा.
	- बुध्दिमत्ता चाचणीचे विविध प्रकार स्पष्ट करा. ब)
	- 'वर्गनियोजन व व्यवस्थापन' यातील संशोधनाची गरज थोडक्यात लिहा. क)
	- संकल्पना प्राप्ती प्रतिमानातील विविध पायऱ्या कोणत्या? ड)
	- 'परिणामकारक अध्ययनासाठी योग्य प्रेरण आवश्यक असते' सोदाहरण स्पष्ट करा. इ)
	- फ) अध्ययन साधनांचे मूल्यमापन कसे कराल.

## $030303$

P2624

**SEAT No.:** 

[Total No. of Pages: 4]

**[Maximum Marks: 50** 

# $[4652] - 105$

# M.Ed. (Semester - I)

# **105 : Educational Research Methodology**

# $(2013$  Pattern)

Time: 2 Hours]

**Instructions to the candidates:** 

- $\mathbf{I}$ All questions are compulsory.
- 2) Figures to the right indicate full marks.
- $3)$ Word limit for questions of 15 marks is about 350-400 words.
- $4)$ Word limit for questions of 5 marks is about 130-150 words.
- $5)$ No supplement will be provided to the students.
- *O1*) What are the different types of research? Which type of research will you prefer to solve daily problems related to school curriculum. Explain the characteristics  $\&$  steps of it, with the help of example.  $[15]$

## $OR$

- Explain the meaning, nature  $\&$  importance of educational research. [10] a)
- Explain purpose & need of review of related literature.  $b)$  $\overline{5}$
- *O2*) Explain the meaning of hypothesis. State the sources of hypotheses with example. Explain the characteristics of hypotheses.  $[15]$

## $OR$

Prepare a research proposal on a topic. 'A study of relation between socio economic status & achievement of students' considering following points

- Need of the study a)
- Objectives (two)  $b)$
- Assumptions  $c)$
- Operational definitions (two)  $\mathbf{d}$
- Data collection tool  $e)$
- Data analysis tool  $f$ )
- Q3) Write short notes on (any four)
	- $a)$ Characteristics of a good sample
	- Uses of Assumption in research.  $b)$
	- Sources of research problem  $c)$
	- Non-probability sampling  $d)$
	- Product Research  $e)$
	- Types of variables  $f$ )

## \*\*\*\*

## P2624

# $[4652] - 105$ M.Ed. (Semester - I) **105 : Educational Research Methodology**  $(2013$  Pattern) (मराठी रूपांतर)

वेळ : 2 तास|

[एकूण गुण : 50

- सर्व प्रश्न सोडविणे अनिवार्य आहे. सूचना :- 1)
	- उजवीकडील अंक प्रश्नांचे पूर्ण गुण दर्शवितात.  $2)$
	- $15$  गुणांच्या प्रश्नांसाठी शब्द मर्यादा 350 400.  $3)$
	- 5 गुणांच्या प्रश्नांसाठी शब्द मर्यादा  $130 150$ .  $\boldsymbol{4}$
	- पुरवणी दिली जाणार नाही. 5)
	- मराठी रूपांतराबाबत शेका असल्यास मूळ इंग्रजी प्रश्न विश्वसनीय मानावेत.  $6)$

संशोधनाचे विविध प्रकार कोणते? शालेय अभ्यासक्रमातील दैनंदिन समस्या सोडविण्यासाठी प्रश्न  $1)$ संशोधनाच्या कोणत्या प्रकाराला प्राधान्य दयाल? त्या प्रकाराचे वैशिष्ट्य व पायऱ्या उदाहरणासहित स्पष्ट करा.  $[15]$ 

#### किंवा

- शैक्षणिक संशोधनाचा अर्थ. स्वरूप व महत्व स्पष्ट करा.  $31)$  $[10]$
- संबंधित साहित्याच्या आढाव्याचे हेतू व गरज स्पष्ट करा. ब)  $[5]$
- परिकल्पनेचा अर्थ स्पष्ट करा. परिकल्पनेचे स्त्रोत उदाहरणांसहीत लिहा. परिकल्पनेचे वैशिष्ट्ये प्रश्न 2)  $[15]$ स्पष्ट करा.

#### किंवा

'सामाजिक – आर्थिक दर्जा आणि विद्यार्थ्यांचे शैक्षणिक संपादन यांतील संबंधाचा अभ्यास' या विषयावर खालील मुद्दे विचारात घेवून संशोधन आराखडा तयार करा.

- अभ्यासाची गरज  $3I)$
- उद्दिदष्टे (दोन) ब)
- क) गृहीतके
- ड) कार्यात्मक व्याख्या (दोन)
- माहिती संकलन साधने ड)
- फ) माहिती विश्लेषण साधने
- प्रश्न  $3)$ टीपा लिहा. (कोणत्याही चार)
	- अ) चांगल्या नमुन्याची वैशिष्ट्ये
	- गृहीतकांचे संशोधनातील उपयोग ब)
	- क) संशोधन समस्येचे स्त्रोत
	- ड) असंभाव्यतेवर आधारित नमूना निवड
	- प्रॉडक्ट रिसर्च (Product Research) इ)
	- फ) चलांचे प्रकार

## $030303$

P3134

**SEAT No.:** 

[Total No. of Pages: 7]

# $[4652] - 106$

# M.Ed. (Semester - I)

# **MED-106: DATA COLLECTION AND INFERENTIAL STATISTICS** (2013 Pattern) (Credit System)

Time: 2 Hours]

[Max. Marks :  $50$ 

**Instructions to the candidates:-**

- $I$ All questions are compulsory.
- 2) Figures to the right indicate full marks.
- Word limit for the question (theory) of 5 marks is 150.  $3)$
- Use of simple calculator and statistical tables is allowed.  $\overline{4}$
- No supplement will be provided.  $5)$
- *O1*) Three equivalent groups having 5 students each were exposed to different learning techniques. The scores obtained in the post-test are as follows : [15]

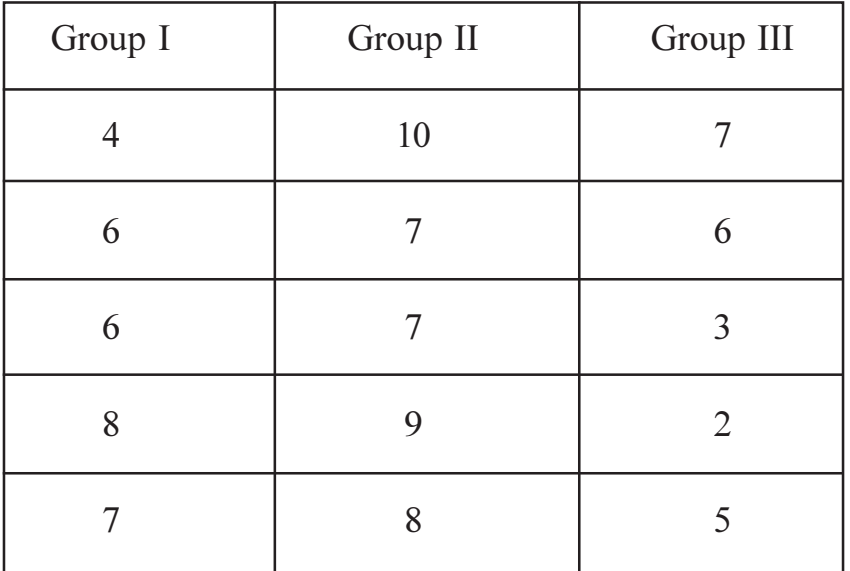

Test the significance of difference between mean scores of groups using Analysis of Variance (ANOVA).

A scale measuring an attitude towards teaching was given to B.Ed. course a) students in the begining of the course. After completion of the course same scale was given to them. The data collected are as follows : [10]

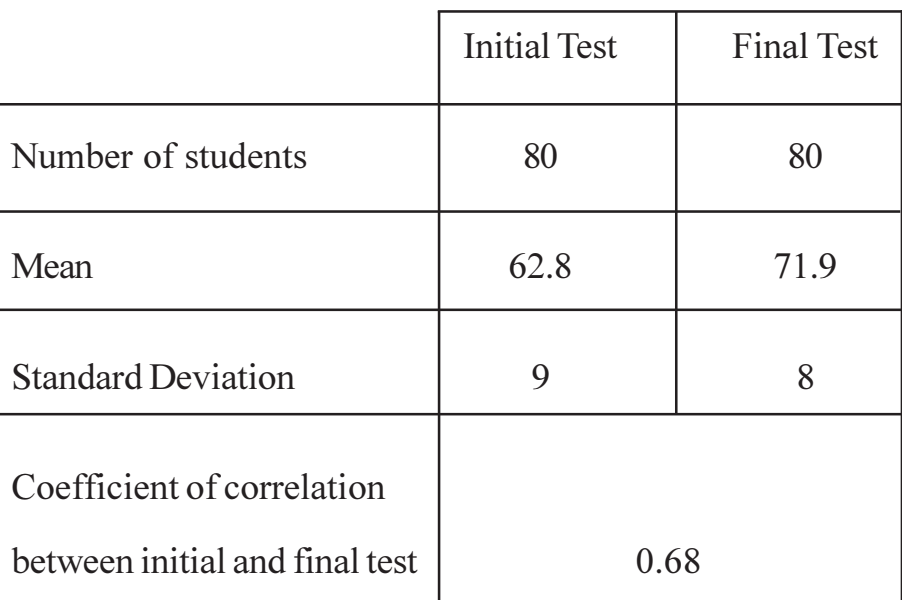

Test the significance of difference between mean scores on initial test and final test using t-test.

- In a sample of 600 cases the mean and standard deviation are 60.9 and b) 11.2 respectively. Assuming normality of the distribution, how many cases score between 40 and 70?  $\left[5\right]$
- Compute the coefficient of correlation between the two sets of scores  $(02)$  a) using Pearson's product moment method and interpret your answer.[10]

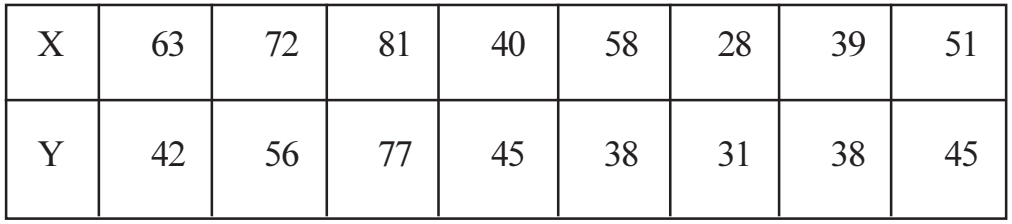

 $[4652] - 106$ 

Explain the concept of 'Biserial Correlation'.  $b)$ 

## **OR**

A subject preference was asked to 240 school students. The data collected a) are as follows :  $\left[5\right]$ 

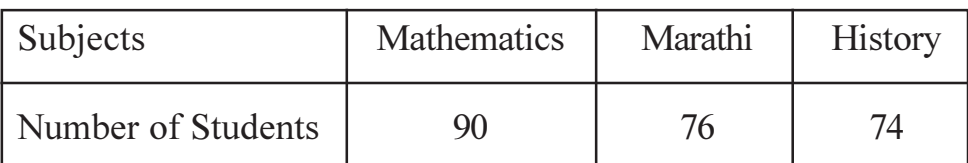

Does this classification differ significantly from the one expected if subject preference is supposed to be distributed equally?

Compute mean and standard deviation of the following frequency  $b)$  $[10]$ distribution:

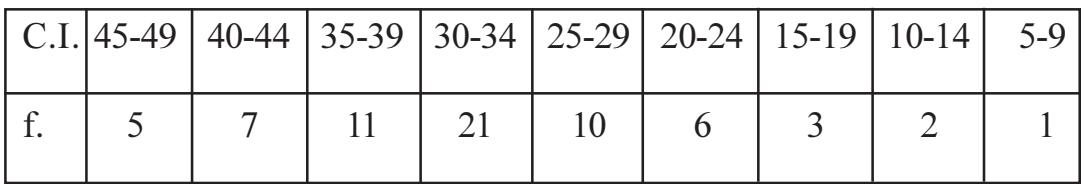

Q3) Write notes on any <u>four</u> of the following :

- Interview schedule. a)
- Characteristics of good research report.  $b)$
- Format of research report.  $c)$
- Use of websites in Educational Research.  $\mathbf{d}$ )
- Ogive.  $e)$
- Standardization of data collection tool.  $f$ )

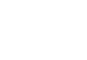

 $\Theta$  $\Theta$ 

 $\overline{3}$ 

 $[20]$ 

## P3134

# $[4652] - 106$

# M.Ed. (Semester - I) **MED-106: DATA COLLECTION AND INFERENTIAL STATISTICS** (2013 Pattern) (Credit System)

# (मराठी रूपांतर)

## वेळ:  $2 \pi r l$

[एकूण गुण : 50

सूचना :- 1) सर्व प्रश्न आवश्यक आहेत.

- 2) उजवीकडील अंक प्रश्नांचे पूर्ण गुण दर्शवितात.
- 3) मराठी रूपांतराबाबत शंका वाटल्यास मूळ इंग्रजी प्रश्न विश्वसनीय मानावेत.
- प्रत्येकी पाच विद्यार्थी असलेल्या तीन समतुल्य गटांना वेगवेगळी अध्ययन तंत्रे शिकवली. प्रश्न 1) उत्तरचाचणीत मिळालेले प्राप्तांक खालीलप्रमाणे:  $[15]$

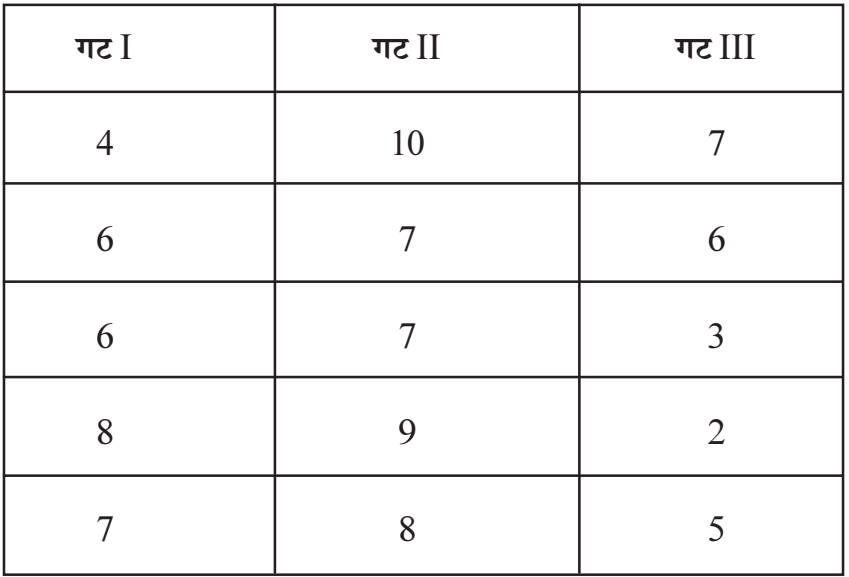

प्रसरण विश्लेषण तंत्राचा (ANOVA) उपयोग करून गटांच्या प्राप्तांकांच्या मध्यमानांमधील फरकाची सार्थता तपासा.

#### किंवा

अ) बी.एड्. अभ्यासक्रमाच्या विद्यार्थ्यांना अध्यापनाप्रती अभिवृत्ती मोजणारी शलाका (Scale) अभ्यासक्रमाच्या सुरूवातीस दिली. अभ्यासक्रम पूर्ण झाल्यानंतर त्यांना तीच शलाका पुन्हा दिली. संकलित माहिती खालीलप्रमाणे :  $\lceil 10 \rceil$ 

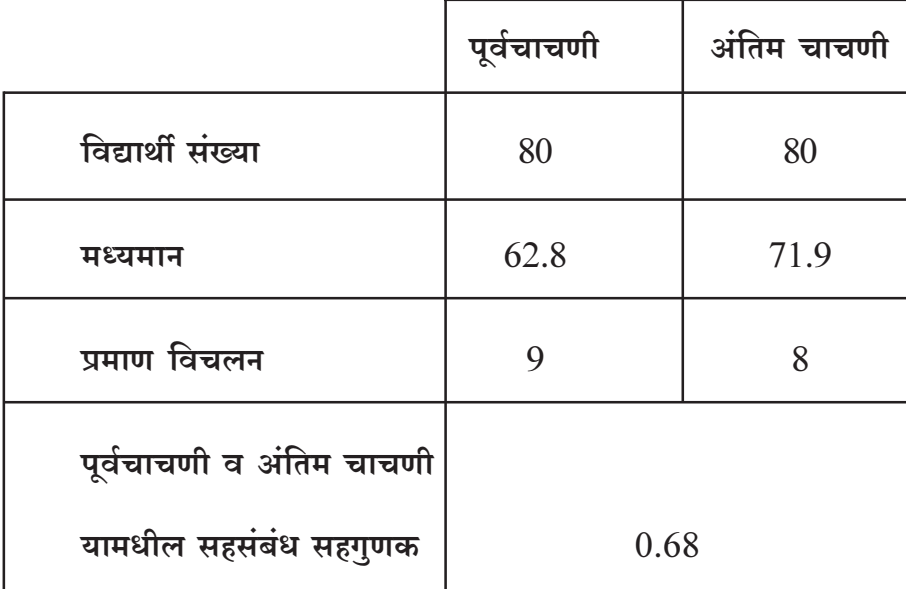

t - कसोटीचा वापर करून पूर्व चाचणी आणि अंतिम चाचणीच्या प्राप्तांकांच्या मध्यमानांमधील फरकाची सार्थता तपासा.

- ब) सहाशे  $(600)$  व्यक्ती असलेल्या एका नमुन्याचे मध्यमान आणि प्रमाणविचलन अनुक्रमे 60.9 आणि 11.2 आहेत. वितरण प्रसामान्य मानून, 40 आणि 70 या प्राप्तांकांदरम्यान किती व्यक्ती असतील ते काढा.  $[5]$
- अ) पिअरसनच्या परिघात परिगुणन पध्दतीचा उपयोग करून, प्राप्तांकांच्या दोन संचांमधील प्रश्न $2)$ सहसंबंध सहगुणक काढा आणि तुमच्या उत्तराचा अन्वयार्थ लिहा.  $[10]$

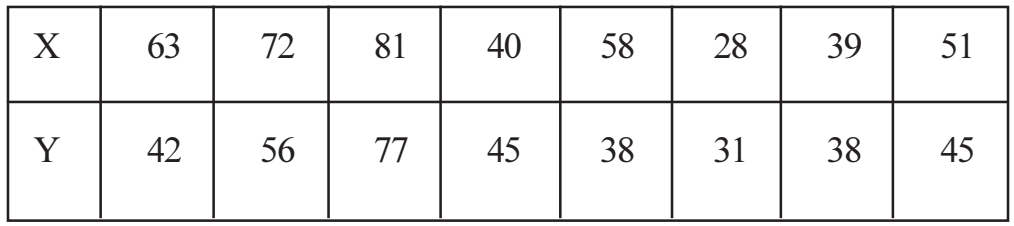

 $[4652] - 106$ 

### किंवा

 $\sigma$ ) दोनशे चाळीस (240) शालेय विद्यार्थ्यांना त्यांच्या विषयांच्या प्राधान्याबाबत विचारले. संकलित माहिती खालीलप्रमाणे:  $[5]$ 

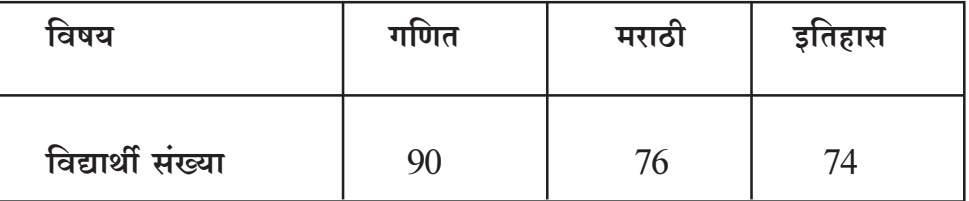

जर विषय प्राधान्याचे वितरण समान संभाव्यता तत्त्वानुसार आहे असे मानले तर त्या वर्गीकरणात व वर दिलेल्या वर्गीकरणात सार्थ फरक आहे का?

#### ब) खाली दिलेल्या वारंवारिता वितरणाचे मध्यमान व प्रमाणविचलन काढा.  $[10]$

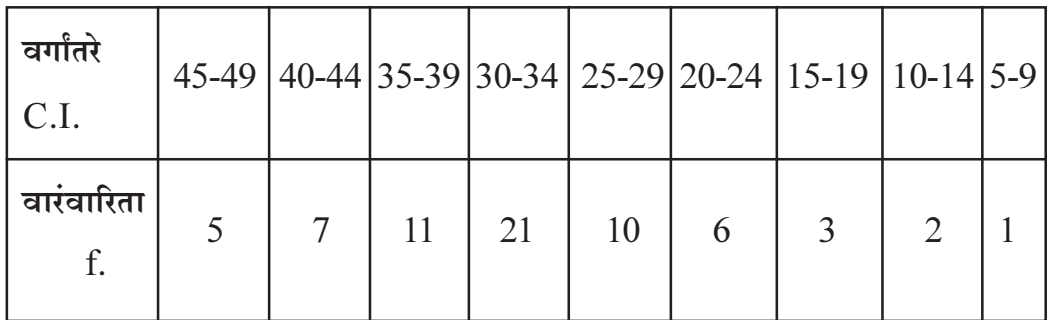

## $\left(x\right)$  खालीलपैकी कोणत्याही चारांवर टीपा लिहा:

- अ) मुलाखत सूची.
- ब) चांगल्या संशोधन अहवालाची वैशिष्ट्ये.

 $[4652] - 106$ 

6

 $[20]$ 

- क) संशोधन अहवालाचे स्वरूप (format).
- वेबसाईटस्चा शैक्षणिक संशोधनातील उपयोग. ड)
- उर्ध्वगामी वक्र (ओगिव्ह). इ)
- फ) माहिती संकलन साधनाचे प्रमाणीकरण.

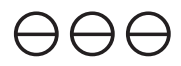

P2460

[Total No. of Pages: 4]

**SEAT No.:** 

# $[4652] - 201$

# M.Ed. (General) (Semester - II) **EDUCATIONAL MANAGEMENT (Optional - I)** (Credit System) (2013 Pattern)

Time: 2 Hours]

**Instructions to the candidates:** 

- $\boldsymbol{\eta}$ All questions are compulsory.
- Figures to the right indicate full marks. 2)
- Work limit for question of 15 marks is about 350 to 400.  $3)$
- Work limit for questions of 5 marks is about 130 to 150.  $\overline{4}$
- Students should strictly follow the word limit given.  $5)$
- 6) No supplement will be provided to the students.
- O1) Explain the concept of management. Write need of management in the field of Education. Write characteristics of effective manager.  $[15]$

## $OR$

What is communication? What are the barriers faced during communication in classroom? As a teacher which efforts will you take to enhance communication skill?

O2) Explain the importance of Decision Making? What do you mean by centralization and Decentralization of decision making? Write their merits and limitations.[15]

## $OR$

Explain the importance of Institutional planning? Explain with the help of examples how will you implement institutional planning for improving the performance of your institution.

**[Max. Marks: 50** 

- Q3) Write short notes (Any Four):
	- Write the importance of time management for students. a)
	- Explain the new techniques for improving existing system of supervision.  $b)$
	- Explain the importance of Inservice training for teachers professional  $c)$ Growth.
	- $d)$ Write functions of University Grant Commission (UGC).
	- Explain the role of NAAC.  $e)$
	- Write principles of Educational Finance Management.  $f$ )

## P2460

## $[4652] - 201$

# M.Ed.(General) (Semester - II) शैक्षणिक व्यवस्थापन (Optional - I) (Credit System) (2013 Pattern) (मराठी रूपांतर)

वेळ : 2 तास]

[एकूण गुण : 50

- सर्व प्रश्न सोडविणे अनिवार्य आहे. सूचनाः $-1$ )
	- उजवीकडील अंक प्रश्नांचे पूर्ण गुण दर्शवितात. 2)
	- 15 गुणांच्या प्रश्नांसाठी शब्द मर्यादा 350 ते 400 शब्द  $3)$
	- 5 गुणांच्या प्रश्नांसाठी शब्द मर्यादा 130 ते 150 शब्द  $\boldsymbol{4}$
	- शब्द मर्यादा कटाक्षाने पाळावी.  $5)$
	- पुरवणी दिली जाणार नाही. 6)
- प्रश्न  $1)$ व्यवस्थापन संकल्पना स्पष्ट करा. शैक्षणिक क्षेत्रातील व्यवस्थापनाची गरज लिहा. परिणामकारक व्यवस्थापकाची वैशिष्ट्ये लिहा.  $[15]$

#### किंवा

संप्रेषण म्हणजे काय ? वर्गातील संप्रेषणामध्ये कोणते अडथळे येतात ? संप्रेषण कौशल्य सुधारण्यासाठी शिक्षक म्हणून तुम्ही कोणते प्रयत्न कराल ते सोदाहरण लिहा.

निर्णय प्रक्रियेचे महत्त्व स्पष्ट करा. केंद्रीत व विकेंद्रीत निर्णय प्रक्रिया म्हणजे काय? त्यांचे फायदे व प्रश्न $2)$ मर्यादा लिहा.  $[15]$ 

#### किंवा

संस्थानिहाय नियोजनाचे महत्त्व स्पष्ट करा. तुमच्या संस्थेच्या कार्यमानात सुधारणा करण्यासाठी तुम्ही संस्थानिहाय नियोजन कसे कराल? सोदाहरण स्पष्ट करा.

- टीपा लिहा. (कोणत्याही चार) प्रश्न  $3)$ 
	- विद्यार्थ्यांसाठी वेळेच्या व्यवस्थापनाचे महत्त्व लिहा.  $31)$
	- सध्याच्या पर्यवेक्षण पद्धतीमध्ये सुधारणा करण्यासाठीची नवीन तंत्रे स्पष्ट करा. ब)
	- शिक्षकाच्या व्यावसायिक वृद्धीसाठी सेवांतर्गत प्रशिक्षणाचे महत्त्व लिहा. क)
	- विद्यापीठ अनुदान आयोगाची (युजीसी) कार्ये लिहा. ड)
	- नॅकची  $(NAAC)$  भूमिका स्पष्ट करा. इ)
	- शैक्षणिक वित्तीय व्यवस्थापनाची तत्वे लिहा. ई)

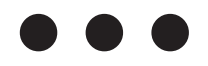

**SEAT No.:** 

P2461

[Total No. of Pages: 4]

# $[4652] - 202$

# M.Ed. (General) (Semester - II) 206: COMPARATIVE EDUCATION  $(2013$  Pattern) (Optional - 2)

Time: 2 Hours]

*Max. Marks: 50* 

**Instructions to the candidates:** 

- All questions are compulsory.  $\mathbf{D}$
- 2) Figures to the right indicate full marks.
- 3) Answer to question No. 1 & 2 should be between  $350-400$  words each.
- Answer to question No. 3 should be between 140-150 words each.  $\overline{4}$
- Students should follow the given word limitations.  $5)$
- 6) In any situation students will not get suppliments.
- *O1*) Explain with Illustration Sociological approach of comparative Education. How does a knowledge of Comparative Education influence the growth of International Education.  $[15]$

## $OR$

Explain Universal Women Education in world's perspective with reference to following points.

- **Current Status**  $i)$
- Problems in Developing women Education  $\ddot{a}$
- Remedies  $\dddot{\mathbf{i}}$   $\dddot{\mathbf{i}}$   $\ddot{\mathbf{i}}$
- Q2) Write outline of School Education in the UK and USA. Explain what extent are they relevant in our Indian Context.  $[15]$

## $OR$

Elaborate present system of secondary Education in China with reference to following points.

- **Historical Background**  $i)$
- Aims of Education  $\ddot{i}$ )
- Administration  $\overline{111}$
- Q3) Write Short Notes (Any Four):
	- Scientific Approach of comparative Education. a)
	- Education of Exceptional Children in underdeveloped countries.  $b)$
	- Influence of Culture on Education.  $c)$
	- New trends in Education in world's perspective.  $d)$
	- Types of comparative studies in Education.  $e)$
	- Teacher's Status in India.  $f$ )

## P2461

# $[4652] - 202$ M.Ed.(General) (Semester - II) 206: COMPARATIVE EDUCATION (Optional - 2)  $(2013$  Pattern) (मराठी रूपांतर)

वेळ : 2 तास]

[एकूण गुण : 50

- सर्व प्रश्न सोडविणे आवश्यक आहे. सूचनाः $-1$ )
	- उजवीकडील अंक पूर्ण गुण दर्शवितात.  $(2)$
	- प्रश्न क्र. 1 व 2 ची उत्तरे 350 ते 400 शब्द लिहा.  $3)$
	- प्रश्न क्र. 3 चे उत्तर 140 ते 150 शब्द लिहा.  $\boldsymbol{4}$
	- विद्यार्थ्यांनी दिलेली शब्दमर्यादा पाळावी.  $5)$
	- विद्यार्थ्यांना कोणत्याही परिस्थितीत पुरवणी मिळणार नाही. 6)

तुलनात्मक शिक्षणाचा समाजशास्त्रीय दृष्टिकोन उदाहरणासहित स्पष्ट करा. तुलनात्मक शिक्षणाचे प्रश्न $1)$ ज्ञान आंतरराष्ट्रीय शिक्षणाच्या विकासास कसे प्रभावित करते.  $[15]$ 

किंवा

जागतिक संदर्भात स्त्री शिक्षण पुढील मुदुद्यांच्या आधारे स्पष्ट करा.

- सद्यस्थिती  $i)$
- स्त्रीशिक्षण विकासातील समस्या  $\ddot{11}$
- iii) उपाययोजना
- ब्रिटेन आणि यू.एस.ए. यांच्या शालेय शिक्षणाची रूपरेषा लिहा. भारताच्या पार्श्वभूमीवर त्यांची प्रश्न  $2)$ उपयोगिता स्पष्ट करा.  $[15]$

#### किंवा

चीन मधील माध्यमिक शिक्षणाची सद्यस्थिती पुढील मुदुद्यांच्या आधारे स्पष्ट करा.

- ऐतिहासिक पार्श्वभूमी  $\ddot{1}$
- शिक्षणाची ध्येये  $\ddot{\textbf{i}}$
- iii) प्रशासन
- प्रश्न  $3)$ टीपा लिहा. (कोणत्याही चार)
	- तुलनात्मक शिक्षणाचा शास्त्रीय दृष्टिकोन अ)
	- अविकसित देशातील अपवादात्मक मुलांचे शिक्षण ब)
	- संस्कृतीचा शिक्षणावर होणारा परिणाम क)
	- जागतिक संदर्भात शिक्षणातील नवीन प्रवाह ड)
	- शिक्षणातील तुलनात्मक अभ्यासाचे प्रकार इ)
	- फ) भारतातील शिक्षकांचा स्तर

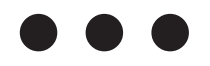

P2462

[Total No. of Pages: 4]

**SEAT No.:** 

# $[4652] - 203$ M.Ed.(General) (Semester - II) (Optional) **TEACHER EDUCATION**  $(2013$  Pattern)

**[Max. Marks**:  $50$ 

**Instructions to the candidates:** 

Time: 2 Hours]

- 1) All questions are compulsory.
- Figures to the right indicate full marks.  $2)$
- Answers limit 350-400 words for 15 marks questions. 130-150 words  $3)$ for 5 marks questions.
- Supplement will not be provided.  $4)$
- *O1*) Explain the difference between Teacher Education and Teacher Training. Which changes you expected in Teacher Education.  $\vert 15 \vert$

## $OR$

Write down about "Group-discussion & symposium" in Teacher Education. How you used these method Instruction in teaching. Explain through the examples.

02) Write down Areas of Research in Teacher - Education? How did action Research is helpful for quality improvement.  $[15]$ 

## $OR$

Explain the need of Pre-service and In-service professional Education. How should Inservice Education is useful to teachers for their professional development.

- Q3) Write short notes on any four of the following :
	- Functions of SCERT. a)
	- Importance of Internship Programm in Teacher Education.  $b)$
	- New Techniques of Evaluation.  $c)$
	- Need of Distance Education.  $d)$
	- Relationship between practice teaching school and college of Education.  $e)$
	- Role of Teacher in Inclusive Education.  $f$ )

## P2462

# $[4652] - 203$ M.Ed.(General) (Semester - II) (Optional) शिक्षक - शिक्षण  $(2013$  Pattern) (मराठी रूपांतर)

वेळ : 2 तास]

[एकूण गुण : 50

- सर्व प्रश्न सोडविणे अनिवार्य आहे. सूचना :-  $1)$ 
	- उजवीकडील अंक प्रश्नांचे पूर्ण गुण दर्शवितात.  $2)$
	- 15 गुणांच्या प्रश्नांच्या उत्तरासाठी शब्दमर्यादा 350 ते 400 शब्द व 5 गुणांच्या  $3)$ प्रश्नांच्या उत्तरासाठी 130 ते 150 शब्दमर्यादा असावी.
	- कोणत्याही विद्यार्थ्यास पुरवणी मिळणार नाही.  $\boldsymbol{\psi}$
- शिक्षक शिक्षण व शिक्षक प्रशिक्षणातील फरक स्पष्ट करा. तमच्यामते. शिक्षक शिक्षणात कोणते प्रश्न  $1)$ बदल असावेत.  $[15]$

#### किंवा

शिक्षक शिक्षणातील 'गटचर्चा' व 'परिसंवाद' या पध्दतींची माहिती लिहा. या पध्दतींचा वापर, अध्यापनात कसा कराल उदाहरणाद्वारे स्पष्ट करा.

शिक्षक-शिक्षणातील संशोधनाची क्षेत्र लिहा. गुणवत्ता वाढीसाठी कृतीसंशोधनाची कशी मदत होते प्रश्न 2) ते लिहा.  $[15]$ 

#### किंवा

सेवापूर्व व सेवांतर्गत व्यावसायिक शिक्षणाची गरज स्पष्ट करा. व्यावसायिक वृध्दीसाठी सेवांतर्गत शिक्षणाचा शिक्षकांना कसा फायदा होतो.

- प्रश्न  $3)$ खालीलपैकी कोणत्याही चार टीपा लिहा.
	- अ) S.C.E.R.T. ची कार्ये
	- शिक्षक शिक्षणातील छात्रसेवाकालचे महत्व ब)
	- क) मूल्यमापनाची नवीन तंत्रे
	- दूरस्थ शिक्षणाची गरज ड)
	- सरावपाठ शाळा व महाविद्यालय यातील संबंध इ)
	- फ) सर्वसमावेशक शिक्षणात शिक्षकाची भूमिका

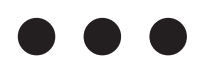

P<sub>2463</sub>

[Total No. of Pages: 4]

**SEAT No.:** 

# $[4652] - 204$

# M.Ed. (Semester - II)

# **EDUCATION**

## 208 : Education of Children with Special Needs

## $(2013$  Pattern)

Time: 2 Hours]

[Max. Marks: 50]

**Instructions to the candidates:** 

- $1)$ All questions are compulsory.
- Figures to the right indicate full marks. 2)
- Word limit for questions of 15 marks is about 350 400.  $3)$
- Word limit for questions of 5 marks is 130 150.  $\overline{4}$
- Students should strictly follow the given word limit. 5)
- No supplement will be provided. 6)
- *O1*) Write the concept, characteristics and causes of hearing impairment. As a teacher how will you provide education for visually impaired students? [15]

## $OR$

Write about the development of special education in India with reference to the following points.

- NPE 1986 a)
- b)  $IES 1992$
- c)  $RCL 1992$
- d) PWD 1995
- e) NTA 1999

Q2) Explain the contribution of following agencies to special education.  $[15]$ 

- Family a)
- School  $b)$
- c) RRC [Residential Rehabilitation Centre]

What is meant by open school learning system? What is the name of open school learning system in India? Explain the benefits of the same for children with special needs.

- Q3) Answer the following (any four):
	- Psychological perspectives of special education. a)
	- Importance of psychological testing in identification of child with special  $b)$ needs.
	- What are characteristics of gifted child?  $c)$
	- What are multiple disabilities?  $\mathbf{d}$
	- Various teaching aids for visually impaired.  $e)$
	- Difference between special and inclusive education.  $f$ )

 $[20]$ 

**P2463**

# **[4652] - 204 M.Ed.** (Semester - II) ्<br>शिक्षण 208 : विशेष गरजा असणाऱ्या बालकांचे शिक्षण **-**  (मराठी रूपांतर)

वेळ : 2 तास]  $[$  एवृ $]$ 

*: 50*

- सूचना :- 1) सर्व प्रश्न अनिवार्य आहेत.
	- .<br>2) उजवीकडील अंक पूर्ण गुण दर्शवितात.
	- .<br>3) 15 गुणांच्या प्रश्नासाठीची शब्दमर्यादा सुमारे 350–400 आहे.
	- .<br>4) 5 गुणांच्या प्रश्नासाठीची शब्दमर्यादा सुमारे 130–150 आहे.
	- *5)* .<br>विद्यार्थ्यांनी दिलेल्या शब्दमर्यादेचे काटेकोर पालन करावे.
	- 6) पुरवणी देण्यात येणार नाही.
- *प्रश्न 1)* व र्णिबधीरतेची संकल्पना, वैशिष्ट्ये आणि कारणे लिहा. एक शिक्षक म्हणून कर्ण बधीर मुलांसाठी तम्ही शिक्षण कसे उपलब्ध <mark>व</mark>  $\frac{15}{15}$

किंवा

भारतातील विशेष शिक्षणाचा विकास खालील मुदद्यांच्या संदर्भात लिहा.

- अ) एन. पी. इ. 1986
- $a)$  आय. इ. एस. 1992
- क) अार. सी. एल. <mark>–</mark> 1992
- ड) पी. डब्लू. डी. 1995
- $\vec{3}$  va.  $\vec{c}$ l. v. 1999

प्रश्न 2) *एन 2)* विशेष शिक्षणातील खालील संस्थांचे योगदान स्पष्ट व **[15]**

- .<br>अ) कटंब
- ब) शाळा
- क) अार. आर. सी. (निवासी पुनर्वसन केंद्र)

## किंवा

शाळा मुक्त अध्ययन प्रणाली म्हणजे काय? भारतामधील शाळामुक्त अध्ययन प्रणालीचे नांव काय आहे? या प्रणालीचे विशेष गरजा असणाऱ्या मुलांसाठीचे फायदे स्पष्ट करा.

 $[20]$ 

प्रश्न $3)$ खालील प्रश्नांची उत्तरे लिहा. (कोणतेही चार)

- विशेष शिक्षणाचे मानसशास्त्रीय पैलू अ)
- विशेष गरजा असणाऱ्या बालकाचे निदान करण्यातील मानसशास्त्रीय कसोट्यांचे महत्त्व ब)
- असामान्य बालकाचे गुणधर्म कोणते आहेत? क)
- बहुविध अक्षमता म्हणजे काय? ड)
- दृष्टीदोष असणाऱ्यांसाठी विविध शैक्षणिक साधने इ)
- विशेष आणि समावेशक शिक्षणातील फरक फ)

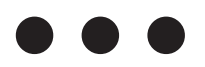

**SEAT No.:** 

P2464

[Total No. of Pages: 4]

# $[4652] - 205$

# M.Ed. (General) (Semester - II) 209: GUIDANCE AND COUNSELING  $(2013$  Pattern)

Time: 2 Hours]

**[Max. Marks: 50** 

**Instructions to the candidates:** 

- 1) All questions are compulsory.
- Figures to the right indicate full marks. 2)
- *O1*) What is Guidance? Write about the Philosophical, Psychological and Pedagogical bases for Guidance. Explain the effect of family and community on Guidance with example.  $[15]$

## $OR$

What is job Analysis? Write objectives of Job Analysis. Prepare job profile with example by refering following points:

- History of Job a)
- Physical Environment at the location of Job.  $b)$
- Method and process of Job.  $c)$
- **Q2)** What is Counseling? Explain the need and procedure of counseling with example.  $[15]$

## **OR**

Explain with example, the formal and informal Discussion, Dramatization and Lecture Techniques of Group Counseling by refering following points:

- Concept a)
- **Utility** b)
- Limitations  $c)$
- $(23)$  Write any four short notes from the following :
	- Importance of Aptitude Test in the process of Guidance.  $a)$
	- Need of Moral Guidance.  $b)$
	- Use of technology in the collection and dissemination of Occupational  $c)$ Information.
	- $d)$ Characteristics of Non-directive counseling.
	- Responsibility of Community in follow up services.  $e)$
	- Concept of Carl Roger's client Centered Theory.  $f$

P2464

# $[4652] - 205$ M.Ed. (General) (Semester - II) 209: मार्गदर्शन आणि समुपदेशन  $(2013$  Pattern) (मराठी रूपांतर)

वेळ : 2 तास]

[एकूण गुण : 50

- सर्व प्रश्न सोडविणे आवश्यक आहे. सूचना :- 1) उजवीकडील अंक पूर्ण गुण दर्शवितात.  $2)$
- मार्गदर्शन म्हणजे काय? मार्गदर्शनाचे तात्त्विक, मानसशास्त्रीय आणि अध्यापनशास्त्रीय अधिष्ठान प्रश्न 1) लिहा. कुटुंब आणि समाज यांचा मार्गदर्शनावरील प्रभाव सोदाहरण स्पष्ट करा.  $[15]$

किंवा

रोजगार पृथक्करण म्हणजे काय? रोजगार पृथक्करणाची उदि्दष्ट्ये लिहा. खालील मुदुद्यांच्या आधारे रोजगार आराखडा सोदाहरण तयार करा.

- अ) रोजगाराचा इतिहास
- रोजगार ठिकाणची भौतिक स्थिती ब)
- क) कामाची पध्दत आणि प्रक्रिया

समुपदेशन म्हणजे काय? समुपदेशनाची गरज आणि प्रक्रिया सोदाहरण स्पष्ट करा. प्रश्न 2)  $[15]$ 

किंवा

औपचारिक व अनौपचारिक चर्चा, नाट्यीकरण आणि व्याख्यान या तंत्रांचे समूह समुपदेशनामध्ये खालील मुदुद्यांच्या आधारे सोदाहरण स्पष्टीकरण करा.

- $3I)$ संकल्पना
- उपयुक्तता ब)
- मर्याटा क)
- खालीलपैकी कोणत्याही चार टीपा लिहा. प्रश्न  $3)$ 
	- अभिवृत्ती कसोटीचे मार्गदर्शन प्रक्रियेतील महत्त्व  $31)$
	- नैतिक मार्गदर्शनाची गरज ब)
	- आधुनिक तंत्रज्ञानाची व्यवसायविषयक माहिती संकलन आणि वितरणातील उपयुक्तता क)
	- अनिर्देशित समुपदेशनाची गुणवैशिष्ट्ये ड)
	- अनुधावन कार्यातील समाजाची जबाबदारी इ)
	- फ) कार्ल रॉजर्स यांची ग्राहककेंद्रीत उपपत्ती संकल्पना

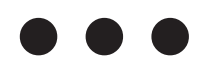

**SEAT No.:** 

P<sub>2465</sub>

# $[4652] - 206$

# M.Ed. (General) (Semester - II) (Optional) TESTING, MEASUREMENT AND EVALUATION IN EDUCATION  $(2013$  Pattern)

Time: 2 Hours] **Instructions to the candidates:**  [Max. Marks: 50]

[Total No. of Pages: 2]

- 1) All questions are compulsory.
- 2) Figures to the right indicate full marks.
- 3) Word limit for questions carrying 15 marks is 400 words.
- 4) Word limit for questions carrying 5 marks is 150 words.
- 5) Use of simple calculator is allowed.
- Q1) Explain the concept of validity with examples. Explain the types of validity  $\&$ factors affecting validity.  $[15]$

### $OR$

Explain any two tests related to 'teacher behaviour' & 'teaching situation'.

 $Q2$ ) Explain the concepts of measurement & evaluation in educational process with appropriate examples. Explain the relationship between educational objectives, learning experiences  $\&$  tools of evaluation.  $[15]$ 

## $OR$

Explain the meaning of 'item analysis'. How will you use it to improve the test.

Q3) Write short notes on any four of the following :

- Explain the need  $&$  uses of testing a)
- Give steps of standardization of test  $b)$
- Explain psychological factors influencing test scores.  $c)$
- Explain methods of measurement of personality of an individual.  $\mathbf{d}$
- Explain the concept of  $T$  score  $\&$  'percentile'.  $e)$
- Give the importance of moderation  $\&$  revaluation in examination reform.  $f$ )

 $[20]$ 

## P<sub>2465</sub>

# $[4652] - 206$ M.Ed. (General) (Semester - II) (Optional) TESTING, MEASUREMENT AND EVALUATION IN EDUCATION  $(2013$  Pattern) (मराठी रुपांतर)

वेळ : 2 तास]

[एकूण गूण :  $50$ 

 $[20]$ 

- सर्व प्रश्न सोडविणे अनिवार्य आहे. सूचना :- 1)
	- उजवीकडील अंक प्रश्नाचे पूर्ण गूण दर्शवितात.  $2)$
	- $15$  गुणांचा प्रश्नासाठी शब्दमर्यादा  $400$  शब्द.  $3)$
	- $05$  गुणांच्या प्रश्नासाठी शब्दमर्यादा  $150$  शब्द. 4)
	- मराठी रूपांतराबाबत शंका असल्यास मूळ डंग्रजी प्रश्न विश्वसनीय मानावेत.  $(5)$
- प्रश्न 1) सप्रमाणतेची संकल्पना उदाहरणे देवून स्पष्ट करा. सप्रमाणतेचे प्रकार स्पष्ट करून सप्रमाणतेवर परिणाम करणारे घटक स्पष्ट करा.  $[15]$

#### किंवा

'शिक्षक वर्तन' आणि 'अध्यापन परिस्थिती'शी निगडीत कोणत्याही दोन कसोट्या स्पष्ट करा.

*प्रश्न 2)* शिक्षणप्रक्रियेतील 'मापन' आणि 'मूल्यमापन' ह्या संकल्पना स्पष्ट करा. योग्य उदाहरणे देवून शैक्षणिक उद्दिष्टे, शैक्षणिक अनुभूती आणि मूल्यमापनाची साधने ह्यामधील संबंध स्पष्ट करा. [15]

किंवा

'प्रश्न पृथकरण' (Item Analysis) म्हणजे काय ते सांगून अर्थ स्पष्ट करा. प्रश्न पृथक्करण कसोटी सुधारण्यासाठी कसे उपयोगात आणाल ते स्पष्ट करा.

- प्रश्न 3) कोणत्याही चार उपप्रश्नांची उत्तरे लिहा.
	- अ) परिक्षणाची गरज व उपयोग स्पष्ट करा.
	- कसोटी प्रमाणीकरणाच्या पायऱ्या सांगा. ब)
	- कसोटी प्राप्तांकावर परिणाम करणारे मानसिक घटक स्पष्ट करा. क)
	- व्यक्तीच्या व्यक्तीमत्व मापन करण्याच्या पध्दती स्पष्ट करा. ड)
	- $T$  प्राप्तांक व शततमक ह्या संकल्पना स्पष्ट करा. ड)
	- परीक्षा पध्दतीत सुधारणेसाठी (Moderation) (Revaluation) पूर्नपरिक्षण व फ) पर्नमूल्यमापनाचे महत्व सांगा.

## 8% 8% 8%

[Total No. of Pages: 2]

**SEAT No.:** 

# $[4652] - 207$ M.Ed. (Semester - II) 211 : CURRICULUM DEVELOPMENT (2013 Pattern) (Optional - VII)

Time: 2 Hours]

P3135

**Instructions to the candidates:** 

- All questions are compulsory.  $\mathbf{I}$
- Figures to the right indicate full marks. 2)
- Word limit for questions of 15 marks is about 350 400.  $3)$
- Word limit for questions of 5 marks is about 130 150. 4)
- Students should strictly follow the given word limit. 5)
- No supplement will be provided. 6)
- *O1*) Explain the Principles of Curriculum. Explain which skills of personality development should be developed through curriculum.  $[15]$

### $OR$

What is Evaluation of Curriculum? Which tools are used while evaluating the curriculum?

*Q2*) Explain the sources of Curriculum construction. Explain how the psychological sources are used while constructing Curriculum.  $[15]$ 

 $OR$ 

Explain the concept of Curriculum. Which steps will you follow while developing curriculum?

- *O3*) Write short notes (any four)
	- Steps of action research. a)
	- Problems of curriculum reform.  $b)$
	- Which ways will you follow while implementing curriculum?  $c)$
	- Organizing course content in curriculum.  $\mathbf{d}$
	- Curriculum development and teaching learning process.  $e)$
	- Interdisciplinary Curriculum.  $\mathbf{f}$

 $[20]$ 

[Max. Marks: 50]

## P3135

# $[4652] - 207$ M.Ed. (Semester - II) 211 : CURRICULUM DEVELOPMENT (2013 Pattern) (Optional - VII) (मराठी रूपांतर)

वेळ : 2 तास]

[एकूण गुण : 50

 $[20]$ 

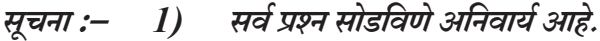

- उजविकडील अंक प्रश्नांचे पूर्ण गुण दर्शवितात.  $2)$
- 15 गुणांच्या प्रश्नांसाठी शब्द मर्यादा 350 ते 400 शब्द  $3)$
- 5 गुणांच्या प्रश्नांसाठी शब्द मर्यादा 130 ते 150 शब्द  $\boldsymbol{4}$
- 5) शब्द मर्यादा कटाक्षाने पाळावी.
- पुरवणी दिली जाणार नाही. 6)
- अभ्यासक्रमाची तत्त्वे स्पष्ट करा. अभ्यासक्रमातून व्यक्तिमत्त्व विकासातील कोणकोणत्या कौशल्यांचा प्रश्न 1) विकास व्हावा – स्पष्ट करा.  $[15]$

### किंवा

अभ्यासक्रमाचे मूल्यमापन म्हणजे काय? अभ्यासक्रमाचे मूल्यमापन करताना कोणत्या साधनांचा वापर केला जातो.

अभ्यासक्रम रचनेचे आधार स्पष्ट करा. अभ्यासक्रम रचना करत असताना मानसशास्त्रीय आधारांचा प्रश्न $2)$ वापर कसा केला जातो स्पष्ट करा.  $[15]$ 

किंवा

'अभ्यासक्रम' ही संकल्पना स्पष्ट करा. अभ्यासक्रम विकसन करताना कोणत्या पायऱ्यांचा वापर तुम्ही कराल.

- टिपा लिहा. (कोणत्याही चार) प्रश्न 3)
	- कृती संशोधनाच्या पायऱ्या अ)
	- अभ्यासक्रम पुर्नरचनेतील समस्या ब)
	- अभ्यासक्रम कार्यान्वित करताना कोणत्या मार्गाचा अवलंब केला जातो क)
	- अभ्यासक्रमातील आशयाची मांडणी ड)
	- अध्यापन अध्ययन प्रक्रिया आणि अभ्यासक्रम विकसन ड)
	- आंतरविद्याशाखीय अभ्यासक्रम फ)

 $0000$ 

P2466

**SEAT No.:** 

[Total No. of Pages: 4]

# $[4652] - 208$

# M.Ed. (General) (Semester - II) (Optional Paper - 08) 212 : HISTORY OF EDUCATION & PROBLEMS OF EDUCATION  $(2013$  Pattern)

Time: 2 Hours] **Instructions to the candidates:**  **IMax. Marks:50** 

- 1) All questions are compulsory.
- 2) Figures to the right indicate full marks.
- 3) Answer to question No. 1 & 2 should be between 350-400 words each.
- 4) Answer to question No. 3 should be between 140-150 words each.
- 5) Students should be follow the given word limitations.
- 6) In any situation students will not get supplements.
- Q1) Explain the progress of Education during vedic and Buddhist period with reference to  $[15]$ 
	- Aims of Education a)
	- $b)$ Curriculum
	- Methods of Teaching  $c)$
	- **Women Education**  $\mathbf{d}$

## $OR$

Explain briefly the recommendations and action plan for effective implementation of revised national policy on Education (1992)

- Q2) Explain the problems of Secondary Education in India with reference to following points:  $[15]$ 
	- a) Wastage  $&$  stagnation
	- $b)$ Student indiscipline
	- Managerial problems  $c)$
	- Defective system of examination  $\mathbf{d}$

## $OR$

What problems of Indian education faced in global age regarding Social, economical and Administrative level? Suggest remedies to overcome from it.

## Q3) Write short note (Any Four)

- Lord Macaulay's Minute on Indian education a)
- Role of UGC in development of Higher Education  $b)$
- Achievements of five year plan regarding Education  $c)$
- Educational development during Jain period  $\mathbf{d}$
- Recommendations of the Mudaliar commission for vocationalizing  $e)$ Education.
- Role of State Level Organisation for development of Education  $f$

## P2466

# $[4652] - 208$ M.Ed. (General) (Semester - II) (Optional Paper 08) 212 : HISTORY OF EDUCATION & PROBLEMS OF EDUCATION  $(2013$  Pattern) (मराठी रुपातंर)

## वेळ : 2 तास]

[एकूण गुण : 50

सर्व प्रश्न सोडविणे अनिवार्य आहे. सूचना :- 1) उजवीकडील अंक प्रश्नाचे पूर्ण गूण दर्शवितात.  $2)$ 

प्रश्न 1) वैदिक व बौध्द काळातील शिक्षणाचा विकास पढील मुदुद्यांच्या आधारे स्पष्ट करा. [15]

- अ) शिक्षणाची ध्येये
- ब) अभ्यासक्रम
- अध्यापन पद्धती क)
- स्त्री शिक्षण ड)

#### किंवा

1992 च्या सुधारित राष्ट्रीय शैक्षणिक धोरणाच्या प्रभावी अंमलबजावणीसाठी सूचविलेल्या शिफारशी व कृतीकार्यक्रम स्पष्ट करा.

प्रश्न 2) भारतातील माध्यमिक शिक्षणाच्या समस्या पुढील मुदुद्यांच्या आधारे स्पष्ट करा.  $[15]$ 

- अ) गळती व स्थगन
- विद्यार्थ्यामधील बेशिस्ती ब)
- क) व्यवस्थापकीय समस्या
- ड) दोषपूर्ण परीक्षा पद्धती

### किंवा

जागतीकीकरणाच्या काळात भारतीय शिक्षणाच्या संदर्भात येणाऱ्या सामाजिक, आर्थिक व प्रशासकीय स्तरावरील समस्या कोणत्या? या समस्या दर करण्याकरीता उपाययोजना सूचवा.

*प्रश्न 3)* कोणत्याही चारांवर टिपा लिहा.

- अ) लॉर्ड मेकॉलेची भारतीय शिक्षणावरील टिपणी
- उच्च शिक्षणाच्या विकासामधील विद्यापीठ अनुदान आयोगाची भूमिका ब)
- शिक्षणाच्या संदर्भात पंचवार्षिक योजनाचे फलित क)
- जैन काळातील शिक्षणाचा विकास ड)
- शिक्षणाच्या व्यवसायिकरणासाठी मुदलियार आयोगाच्या शिफारशी इ)
- फ) शिक्षणाच्या विकासामधील राज्यस्तरीय संघटनांची भूमिका

# 紧紧紧

P<sub>2467</sub>

# $[4652] - 209$ M.Ed. (General) (Semester - II) **EDUCATION Advanced Educational Statistics**  $(2013$  Pattern)

Time: 2 Hours] **Instructions to the candidates:** 

- 1) All questions are compulsory.
- 2) Figures to the right indicate full marks.
- 3) No supplement will be provided.
- Explain need of t test  $Q1)$  a)
	- A group of 30 students are pre-tested in life skills. A four months course  $b)$ on life skill development was provided to the group after four months the group was post-tested, the data obtained is as follows.

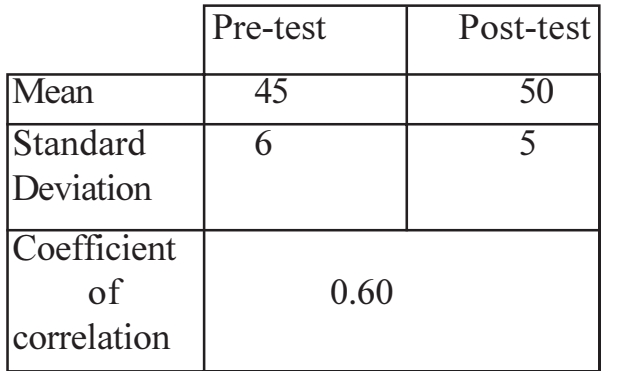

Test the significance of difference between pre-test and post - test mean. [10]  $OR$ 

Explain starine scaling

- $(02)$  a) The mean of x and y test are 20  $\&$  50 respectively standard deviations are  $8 \& 20$  respectively and coefficient of correlation is 0.70. From this data solve following two examples.  $[10]$ 
	- Students who have got marks 35 & 48 in x test. How many marks  $\ddot{1}$ these students will scored in y - test.
	- Students who have got marks  $65 \& 99$  in y test. How many marks  $\ddot{i}$ these students will scored in x - test.
	- How regression equations are used in prediction. b)  $\overline{5}$

[Total No. of Pages: 4]

**SEAT No.:** 

**[Max. Marks**:50]

 $\overline{5}$ 

 $[15]$ 

 $P.T.O.$ 

A researcher is a sales manager. Under his guidence 42 salesman were a) working. Researcher divides these 42 salesman in three groups as good, satisfactory and Bad and the data is given below. Then by normal probability hypothesis, find out the difference between the frequency of groups is significant or not.  $[10]$ 

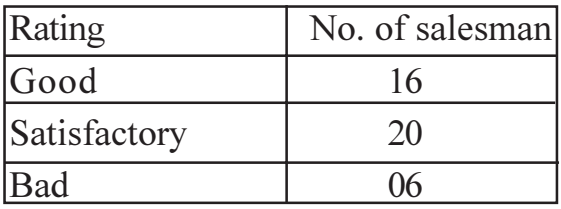

When median test is to be used?  $b)$ 

Q3) Write short notes (Any Four)

- Meaning of partial correlation  $a)$
- Basic assumptions of factor analysis  $b)$
- Validity of test  $c)$
- Point bi-serial correlation  $\mathbf{d}$ )
- Kurtosis  $e)$
- Use of ANCOVA  $f$ )

 $\left[5\right]$ 

 $[20]$ 

 $\overline{2}$ 

P<sub>2467</sub>

# $[4652] - 209$ M.Ed. (General) (Semester - II) **EDUCATION** प्रगत शैक्षणिक संख्याशास्त्र  $(2013$  Pattern) (मराठी रुपांतर)

वेळ: 2 तास]

[एकूण गूण :  $50$ 

- सर्व प्रश्न सोडविणे आवश्यक आहे. सूचना :- 1)
	- उजवीकडील अंक प्रश्नाचे पूर्ण गुण दर्शवितात.  $2)$
	- कोणत्याही परिस्थितीत पुरवणी दिली जाणार नाही.  $3)$
	- मराठी रूपांतराबाबत शंका असल्यास मूळ इंग्रजी प्रश्न विश्वसनीय मानावेत. 4)
- प्रश्न  $I$ ) अ) टी चाचणीची आवश्यकता स्पष्ट करा.
	- $30$  विद्यार्थ्यांची जीवन कौशल्याची पूर्व चाचणी घेतली त्यानंतर जीवन कौशल्य ब) विकासासाठी चार महिन्याचा कार्यक्रम राबविला आणि चार महिन्यानंतर उत्तर-चाचणी घेतली. यातून मिळालेली माहिती खालीलप्रमाणे.

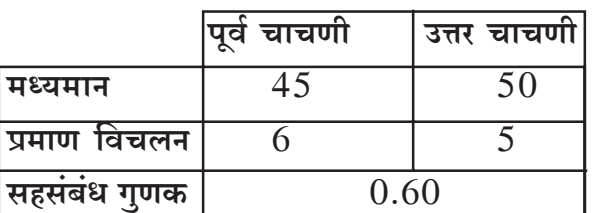

पूर्वचाचणी व उत्तर चाचणीच्या मध्यमानातील फरकाची सार्थता तपासा.  $[10]$ किंवा

प्रनऊ शलाका स्पष्ट करा.

 $[15]$ 

 $\overline{5}$ 

- $x$  व y कसोटीतील गुणांची मध्यमाने अनुक्रमे 20 व 50 आहेत. प्रमाण विचलने *प्रश्न* 2) अ) अनुक्रमे 8 व 20 आणि सहसंबंधगुणक 0.70 आहे. यावरून खालील दोन उदाहरणे सोडवा.  $[10]$ 
	- $x$  कसोटीत 35 व 48 गुण मिळालेल्या विद्यार्थ्यांना y कसोटीत किती गुण  $\ddot{1}$ मिळण्याची शक्यता आहे?
	- $y$  कसोटीत 65 व 99 गुण मिळालेल्या विद्यार्थ्यांना x कसोटीत किती गुण  $\ddot{1}$ मिळण्याची शक्यता आहे?.
	- प्रतिगमन समिकरणांचा उपयोग भाकित करण्यासाठी कसा केला जातो.  $[5]$ ब)

### किंवा

अ) एक संशोधक विक्री व्यवस्थापक आहे. त्याच्या मार्गदर्शनाखाली  $42$  विक्रेते काम करतात. त्याने या 42 विक्रेत्यांची चांगले, समाधानकारक आणि निकृष्ट अशा तीन गटात वर्गवारी केली आणि खाली माहिती दिली आहे. तर प्रसामान्य संभव वक्राच्या परिकल्पना तत्वानूसार गटातील वारंवारितेमधील फरक सार्थ की असार्थ ते स्पष्ट करा.  $[10]$ 

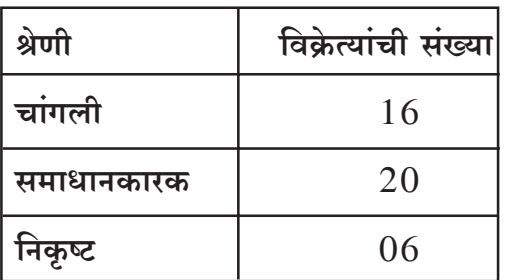

ब) मध्यांक चाचणीचा वापर केंव्हा केला जातो?  $\left[5\right]$ 

 $[20]$ 

*प्रश्न 3) टीपा लिहा* : (कोणत्याही चार)

- अ) भागश: सहसंबंधाचा अर्थ
- घटक विश्लेषणाची मूलभूत गृहितके ब)
- चाचणीची सप्रमाणता क)
- बिंदू द्वि-श्रेणीक सहसंबंध ड)
- शिखरदोष इ)
- फ) सहप्रसरण  $(ANCOVA)$  विश्लेषणाचे उपयोग

※※※

 $[4652] - 209$ 

P2468

# $[4652] - 210$

# M.Ed. (General) (Optional) (Semester - II) **EDUCATIONAL TECHNOLOGY & e - LEARNING**  $(2013$  Pattern)

Time: 2 Hours] **Instructions to the candidates:** 

1) All questions are compulsory.

- 2) Figures to the right indicate full marks.
- 3) Word limit for questions of 15 marks is about 350-400.

4) Word limit for questions of 5 marks is about 130-150.

- 5) No supplement will be provided.
- Q1) What is multimedia? Explain any two multimedia applications in teaching and learning process?  $\vert 15 \vert$

**OR** 

What is software? Which are the types of softwares? Discuss features of the software which is useful for presenting important points in a lecture.

Q2) What is instructional system? Explain any two important instructional strategies with suitable example for classroom teaching.  $[15]$ 

 $OR$ 

Explain the Berlo's SMCR model of communication with merits and demerits.

*O3* Answer the following (any four)

- Stage of teaching a)
- $b)$ Learning Managment System
- Scope of E learning in India  $c)$
- Online course development model  $\mathbf{d}$
- $e)$ Application of animation
- Implementation of E learning in distance education  $f$

[Total No. of Pages: 2]

**IMax. Marks:50** 

 $[20]$ 

**SEAT No.:** 

## P<sub>2468</sub>

# $[4652] - 210$ M.Ed. (General) (Optional) (Semester - II) **EDUCATIONAL TECHNOLOGY & e - LEARNING**  $(2013$  Pattern) (मराठी रुपातंर)

वेळ : 2 तास]

[एकूण गुण : 50

 $\left[20\right]$ 

- सर्व प्रश्न सोडविणे अनिवार्य आहे. सूचना :- 1)
	- उजवीकडील अंक प्रश्नाचे पूर्ण गूण दर्शवतात.  $2)$
	- 15 गुणांच्या प्रश्नासाठी शब्दमर्यादा 350-400 शब्द.  $3)$
	- 05 गुणांच्या प्रश्नासाठी शब्दमर्यादा 130 150 शब्द.  $\boldsymbol{4}$
	- पुरवणी दिली जाणार नाही.  $5)$

*प्रश्न*  $1$ *)* बहुविध माध्यम म्हणजे काय? कोणत्याही दोन बहुविध माध्यमाचे अध्ययन अध्यापन प्रक्रियेतील उपयोजन स्पष्ट करा.  $[15]$ 

किंवा

सॉफ्टवेअर म्हणजे काय? सॉफ्टवेअरचे प्रकार कोणते? व्याख्यानातील महत्वाच्या मुदुद्यांच्या सादरीकरणासाठी उपयुक्त ठरणाऱ्या सॉफ्टवेअरची त्याच्या गुण वैशिष्ट्यांच्या आधारे चर्चा करा.

प्रश्न 2) अनुदेशन प्रणाली म्हणजे काय? वर्गाध्यापनासाठी कोणत्याही दोन महत्त्वपूर्ण अनुदेशन प्रणाली सोदाहरण स्पष्ट करा.  $[15]$ 

किंवा

बरलोचे SMCR संप्रेषण प्रतिमान गुण व दोषासह स्पष्ट करा.

प्रश्न 3) खालील प्रश्नांची उत्तरे लिहा. (कोणतेही 4)

- अ) अध्यापनाचे स्तर
- अध्ययन व्यवस्थापन प्रणाली ब)
- क) भारतातील ई अध्ययनाची व्याप्ती
- ड) आॅनलाइन अभ्यासक्रम विकसन प्रतिमान
- सचेतनाचे उपयोजन ड)
- फ) दुरशिक्षणामध्ये ई अध्ययनाची कार्यवाही.

## ※※※※

**SEAT No.:** 

P<sub>2469</sub>

# $[4652] - 211$

# M.Ed. (General) (Semester - II) **Inclusive Education (Optional) (Paper - XI)**  $(2013$  Pattern)

Time: 2 Hours] **Instructions to the candidates:**  **IMax. Marks:50** 

[Total No. of Pages: 4]

- 1) All questions are compulsory.
- 2) Figures to the right indicate full marks.
- 3) Word limit for questions of 15 marks is about 350-400.
- 4) Word limit for questions of 5 marks is about 130-150.
- 5) Students should strictly follow the given word limit.
- 6) No supplement will be provided.

*O1*) How do the following aspects affect inclusive education?  $[15]$ 

attitute  $\ddot{i}$ values  $i)$ 

As a teacher of an inclusive classroom how can positive attitude and values be helpful towards inclusion.

### $OR$

What is Inclusive Education? How is Inclusive Education beneficial? Clearly point out the difference between Inclusive, Integrated and special Education.

- *O2*) Give a detailed plan and suggestions for effective inclusive classroom management with respect to  $[15]$ 
	- Physical layout and  $i)$
	- Special assistance to children  $\ddot{u}$

## $OR$

Explain co-operative learning as an instructional strategy for inclusion. How will peer mediated strategy be helpful in an inclusive classroom.

- Q3) Answer the following (any four)
	- What is the concept and meaning of diversity?  $i)$
	- What is the difference between disability and impairment.  $\ddot{i}$ )
	- What is the ideology of Inclusion?  $\dddot{\mathbf{i}}$
	- What is the use of intelligence test for gifted students?  $iv)$
	- What modifications in curriculum can be made for Learning Disabled  $V)$ students?
	- vi) Give two instructional strategies for Hearing Impaired students in an inclusive classroom.

## P2469

# $[4652] - 211$ M.Ed. (General) (Semester - II) **Inclusive Education (Optional) (Paper - XI)**  $(2013$  Pattern) (मराठी रुपांतर)

वेळ : 2 तास]

[एकूण गुण : 50

सर्व प्रश्न सोडविणे अनिवार्य आहे. सूचना :- 1)

> उजवीकडील अंक प्रश्नाचे पूर्ण गूण दर्शवितात.  $2)$

15 गुणांच्या प्रश्नासाठी शब्दमर्यादा 350 ते 400 शब्द.  $3)$ 

05 गुणांच्या प्रश्नासाठी शब्दमर्यादा 130 ते 150 शब्द.  $\boldsymbol{4}$ 

- $5)$ पुरवणी दिली जाणार नाही.
- शब्दमर्याता कटाक्षाने पाळावी. 6)

*प्रश्न 1*) खालील घटकांचा समावेशक शिक्षणावर कसा प्रभाव पडतो?  $[15]$ 

अभिवृत्ती मूल्ये  $\overline{11}$ )  $i)$ समावेशक वर्गाचा शिक्षक या नात्याने सकारात्मक वृती व मूल्ये यांची समावेशनासाठी कशी मदत होऊ शकते ?

### किंवा

समावेशक शिक्षण म्हणजे काय? समावेशक शिक्षणाचे कोणते फायदे आहेत? समावेशक एकात्म आणि विशेष शिक्षणातील फरक योग्य मुद्यांच्या आधारे स्पष्ट करा.

- *प्रश्न 2)* परिणामकारक समावेशक वर्ग व्यवस्थापनासाठी विस्तृत नियोजन व सूचना खालील मुद्यांच्या आधारे लिहा.  $[15]$ 
	- भौतिक आराखडा ii) विद्यार्थ्यांना विशेष साहाय्यासाठी  $\mathbf{i}$

किंवा

समावेशनाकरीता सहकार्यात्मक अध्ययन कार्यनीती स्पष्ट करा.

समावेशक वर्गामध्ये समवयस्क गटाच्या माध्यमातून अध्ययन कार्यनीती कशी उपयुक्त ठरते ते स्पष्ट करा.

प्रश्न 3) खालील प्रश्नांची उत्तरे लिहा. (कोणतेही चार)

- विविधतेचा अर्थ व संकल्पना लिहा.  $i)$
- ii) अक्षमता व बधिरत्व यातील फरक लिहा.
- iii) समावेशनाची तात्विक बैठक कोणती आहे?
- $iv$ ) बुध्दिमत्ता चाचणीचा प्रज्ञावान विद्यार्थ्याकरिता काय उपयोग आहे.
- $v$ ) अध्ययन अक्षम विद्यार्थ्यांसाठी अभ्यासक्रमात कोणते बदल करावे लागतील?
- vi) समावेशक वर्गामध्ये कर्णबधिर विद्यार्थ्यांच्या अध्ययनासाठी कोणत्याही दोन कार्यनीती लिहा.

# 紧紧紧

## $[20]$